# **Foren**

# **Kompetenz**

Foren

# **Kompetenzformulierung**

Ich kann ein Forum einrichten (z.B. über das LMS).

#### **Stufe**

Detailkompetenz

# **Taxonomie-Stufe**

3. Erstellen

#### **Spalte/Nummer im Gesamtdokument**

A/110

**Erläuterung**

**Begründung**

# **Beispiel**

**Quellen**

#### **Lehrmaterial**

#### **Zusammenhang mit anderen Kompetenzen**

#### **Tagging**

Last update: apaace.<br>2023/11/20 <sup>de:</sup>misc:weingarten-competence-model:dc-35-forum https://zendi.ph-weingarten.de/wiki/de/misc/weingarten-competence-model/dc-35-forum 18:41

From: <https://zendi.ph-weingarten.de/wiki/>- **ZenDi Wiki**

Permanent link: **<https://zendi.ph-weingarten.de/wiki/de/misc/weingarten-competence-model/dc-35-forum>**

Last update: **2023/11/20 18:41**

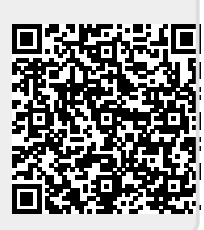